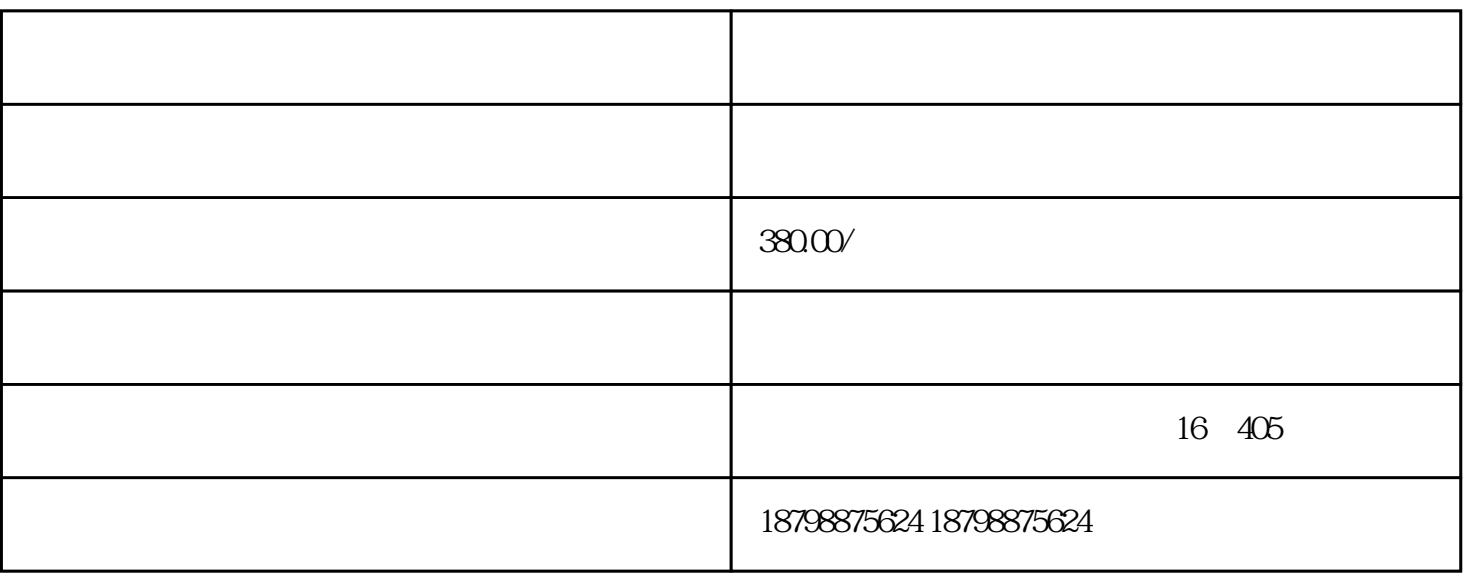

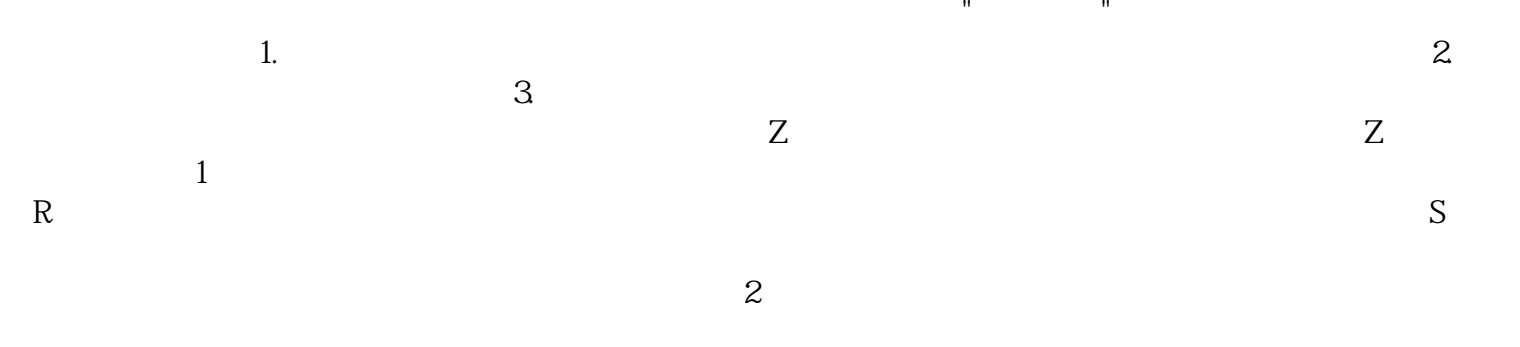

 $1000\text{ }$  $\mathbb{R}^n$  and  $\mathbb{R}^n$  is the set of  $\mathbb{R}^n$  we set of  $\mathbb{R}^n$ 行卡里,然后把Y行卡放在随手拎的包里,或者N衣兜里;身上带的少量现金也要放在手不易伸到的地方

 $Z$